## **CITY OF MERCER ISLAND**

**COMMUNITY PLANNING & DEVELOPMENT**

9611 SE 36TH STREET | MERCER ISLAND, WA 98040

PHONE: 206.275.7605 [| www.mercergov.org](http://www.mercergov.org/)

## **REVISION/DEFERRED SUBMITTAL FORM**

**Site Address** 8937 SE 56TH ST

**CONTACT INFORMATION** Name: Phone Number: 206.478.6850 AARON HECKMAN

Email Address: ANHECKMAN@GMAIL

Description of revision:

INCLUDE CIVIL INFO AND REMOVE ANY MENTION OF EXISTING WALL STUDS TO REMAIN.

Check all boxes that apply

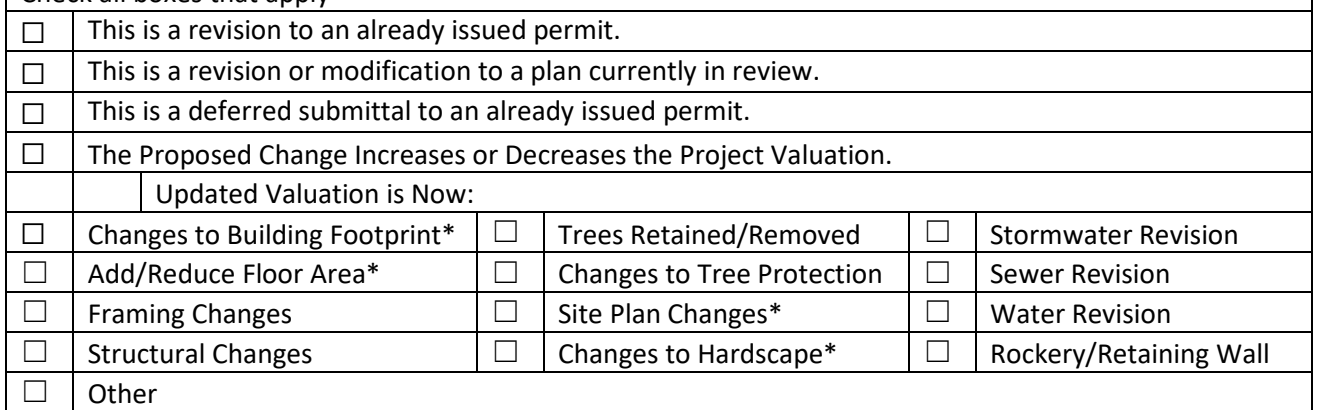

\* include updated Site Development Worksheet w/ submittal

Instructions:

- 1. Consider how the revision impacts the architectural, structural and civil plan sets.
	- a. Updated all affected plan sheets and cloud changes.
	- b. Merge updated plan sheets into a single pdf file.
	- c. Bookmark each sheet with sheet number and description. Ie: A1 Site Plan
- 2. On page two of this form, list each sheet number that has changes and briefly describe those changes. Provide additional sheets if necessary.
- 3. Review associated City Forms and update as needed. Ie: an updated Site Development Worksheet or Residential Fire Area Square Footage Calculation may be required.
- 4. Upload this form along with the revised plans, and any relevant forms or supplemental documents to the File Transfer Site. See instructions for the upload on page two.

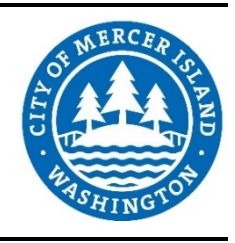

Permit Number 2204-199

## **FTP SITE INSTRUCTIONS**

- **A.** Please upload to the File Transfer Site https://sftp.mercergov.org (user name: guest, password: eplan)
- **B.** Click on the inbox to open
- **C.** Create a new folder (use your permit number or project address as the folder name)
- **D.** Click on your new folder to open
- **E.** Upload the files into the new folder

Indicate each sheet number that has changes and briefly describe changes that were made:

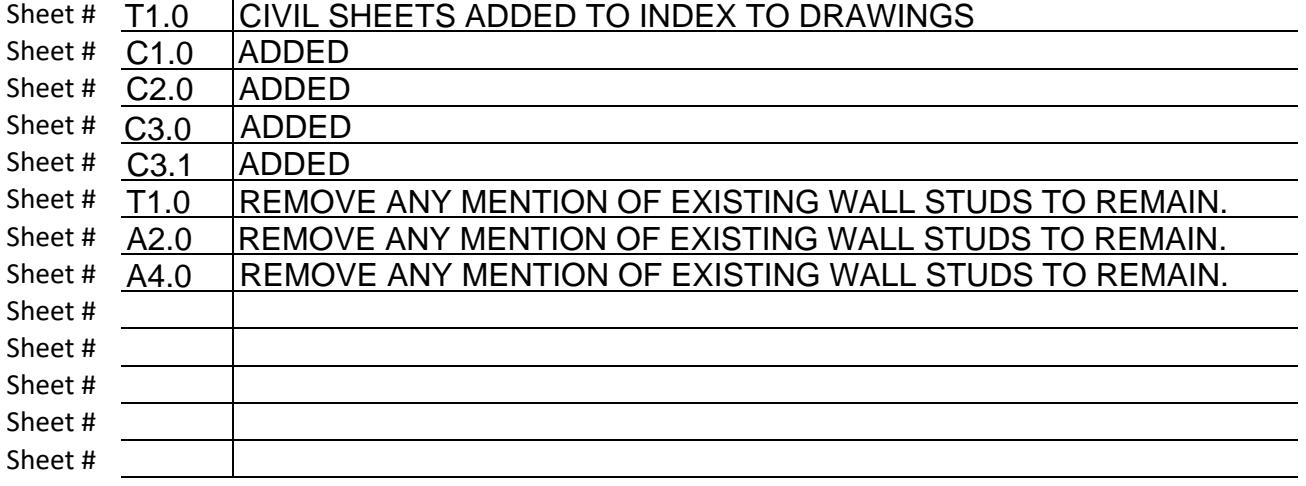

## **ALL CHANGES TO PLANS MUST BE INDICATED WITH CLOUDS**